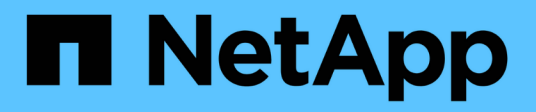

# **Se cambia el nombre de las copias Snapshot**

Snapdrive for Unix

NetApp October 04, 2023

This PDF was generated from https://docs.netapp.com/es-es/snapdriveunix/aix/concept\_command\_to\_use\_torename\_a\_snapshotcopy.html on October 04, 2023. Always check docs.netapp.com for the latest.

# **Tabla de contenidos**

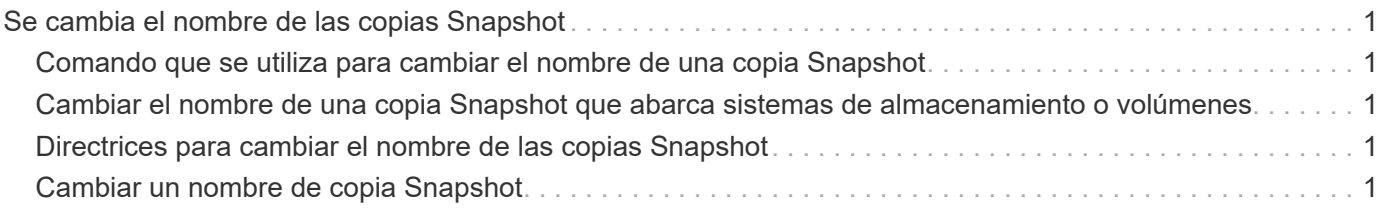

# <span id="page-2-0"></span>**Se cambia el nombre de las copias Snapshot**

Puede cambiar el nombre de una copia Snapshot mediante el snapshot snap rename comando. También es posible cambiar el nombre de una copia Snapshot en varios sistemas de almacenamiento o volúmenes de sistemas de almacenamiento.

### <span id="page-2-1"></span>**Comando que se utiliza para cambiar el nombre de una copia Snapshot**

Utilice la snapshot snap rename Comando para cambiar el nombre de una copia Snapshot.

### <span id="page-2-2"></span>**Cambiar el nombre de una copia Snapshot que abarca sistemas de almacenamiento o volúmenes**

En el caso de copias Snapshot que cruzan varios sistemas de almacenamiento o volúmenes de sistemas de almacenamiento, cambie el nombre de todas las copias Snapshot relacionadas.

También se puede usar este comando para cambiar el nombre de una copia Snapshot que se encuentra en varios sistemas de almacenamiento o en varios volúmenes de sistemas de almacenamiento.

Si cambia el nombre de una de estas copias Snapshot, también debe cambiar el nombre de todas las copias Snapshot relacionadas con el mismo nombre. Esto se debe a que SnapDrive para UNIX utiliza un nombre corto al crear la copia Snapshot, aunque abarca varios sistemas de almacenamiento o volúmenes. El comando rename cambia el nombre de la copia Snapshot actual pero no cambia el nombre de las copias Snapshot relacionadas en las otras ubicaciones.

# <span id="page-2-3"></span>**Directrices para cambiar el nombre de las copias Snapshot**

Mientras cambia el nombre de las copias Snapshot, asegúrese de que las dos copias Snapshot no tengan el mismo nombre.

Siga estas directrices cuando utilice snapdrive snap rename comando:

- Se produce un mensaje de error si se intenta cambiar el nombre de una copia Snapshot a otro volumen del sistema de almacenamiento.
- Se produce un mensaje de error si ya existe el nuevo nombre para la copia Snapshot. Puede utilizar el -force Opción para forzar a SnapDrive para UNIX a cambiar el nombre sin generar un mensaje de error.

## <span id="page-2-4"></span>**Cambiar un nombre de copia Snapshot**

Puede cambiar el nombre de una copia Snapshot mediante el snapdrive snap rename comando. La operación de cambio de nombre de Snapshot cambia el nombre de la copia Snapshot de origen al nombre que especifica el argumento de destino.

Antes de ejecutar esta sintaxis, debe comprender las opciones, palabras clave y argumentos mencionados en este comando.

#### **Pasos**

1. Introduzca el siguiente comando para cambiar el nombre de la copia Snapshot:

**snapdrive snap rename [-snapname]** *old\_long\_snap\_name new\_snap\_name* **[-force [ noprompt]]**

A continuación, se muestran ejemplos de snapdrive snap rename comando. La primera línea de comandos incluye -force Opción porque una copia Snapshot llamada new snapshot la copia ya existe. En el segundo ejemplo, los nombres de ambas copias Snapshot utilizan la forma larga del nombre, pero ambos resuelven el mismo volumen de sistema de almacenamiento.

snapdrive snap rename -force filer1:/vol/vol1:oldsnap new snapshot

```
snapdrive snap rename filer1:/vol/vol1:FridaySnap
filer1:/vol/vol1:Snap040130
```
### **Información de copyright**

Copyright © 2023 NetApp, Inc. Todos los derechos reservados. Imprimido en EE. UU. No se puede reproducir este documento protegido por copyright ni parte del mismo de ninguna forma ni por ningún medio (gráfico, electrónico o mecánico, incluidas fotocopias, grabaciones o almacenamiento en un sistema de recuperación electrónico) sin la autorización previa y por escrito del propietario del copyright.

El software derivado del material de NetApp con copyright está sujeto a la siguiente licencia y exención de responsabilidad:

ESTE SOFTWARE LO PROPORCIONA NETAPP «TAL CUAL» Y SIN NINGUNA GARANTÍA EXPRESA O IMPLÍCITA, INCLUYENDO, SIN LIMITAR, LAS GARANTÍAS IMPLÍCITAS DE COMERCIALIZACIÓN O IDONEIDAD PARA UN FIN CONCRETO, CUYA RESPONSABILIDAD QUEDA EXIMIDA POR EL PRESENTE DOCUMENTO. EN NINGÚN CASO NETAPP SERÁ RESPONSABLE DE NINGÚN DAÑO DIRECTO, INDIRECTO, ESPECIAL, EJEMPLAR O RESULTANTE (INCLUYENDO, ENTRE OTROS, LA OBTENCIÓN DE BIENES O SERVICIOS SUSTITUTIVOS, PÉRDIDA DE USO, DE DATOS O DE BENEFICIOS, O INTERRUPCIÓN DE LA ACTIVIDAD EMPRESARIAL) CUALQUIERA SEA EL MODO EN EL QUE SE PRODUJERON Y LA TEORÍA DE RESPONSABILIDAD QUE SE APLIQUE, YA SEA EN CONTRATO, RESPONSABILIDAD OBJETIVA O AGRAVIO (INCLUIDA LA NEGLIGENCIA U OTRO TIPO), QUE SURJAN DE ALGÚN MODO DEL USO DE ESTE SOFTWARE, INCLUSO SI HUBIEREN SIDO ADVERTIDOS DE LA POSIBILIDAD DE TALES DAÑOS.

NetApp se reserva el derecho de modificar cualquiera de los productos aquí descritos en cualquier momento y sin aviso previo. NetApp no asume ningún tipo de responsabilidad que surja del uso de los productos aquí descritos, excepto aquello expresamente acordado por escrito por parte de NetApp. El uso o adquisición de este producto no lleva implícita ninguna licencia con derechos de patente, de marcas comerciales o cualquier otro derecho de propiedad intelectual de NetApp.

Es posible que el producto que se describe en este manual esté protegido por una o más patentes de EE. UU., patentes extranjeras o solicitudes pendientes.

LEYENDA DE DERECHOS LIMITADOS: el uso, la copia o la divulgación por parte del gobierno están sujetos a las restricciones establecidas en el subpárrafo (b)(3) de los derechos de datos técnicos y productos no comerciales de DFARS 252.227-7013 (FEB de 2014) y FAR 52.227-19 (DIC de 2007).

Los datos aquí contenidos pertenecen a un producto comercial o servicio comercial (como se define en FAR 2.101) y son propiedad de NetApp, Inc. Todos los datos técnicos y el software informático de NetApp que se proporcionan en este Acuerdo tienen una naturaleza comercial y se han desarrollado exclusivamente con fondos privados. El Gobierno de EE. UU. tiene una licencia limitada, irrevocable, no exclusiva, no transferible, no sublicenciable y de alcance mundial para utilizar los Datos en relación con el contrato del Gobierno de los Estados Unidos bajo el cual se proporcionaron los Datos. Excepto que aquí se disponga lo contrario, los Datos no se pueden utilizar, desvelar, reproducir, modificar, interpretar o mostrar sin la previa aprobación por escrito de NetApp, Inc. Los derechos de licencia del Gobierno de los Estados Unidos de América y su Departamento de Defensa se limitan a los derechos identificados en la cláusula 252.227-7015(b) de la sección DFARS (FEB de 2014).

#### **Información de la marca comercial**

NETAPP, el logotipo de NETAPP y las marcas que constan en <http://www.netapp.com/TM>son marcas comerciales de NetApp, Inc. El resto de nombres de empresa y de producto pueden ser marcas comerciales de sus respectivos propietarios.